After selecting Choose File:

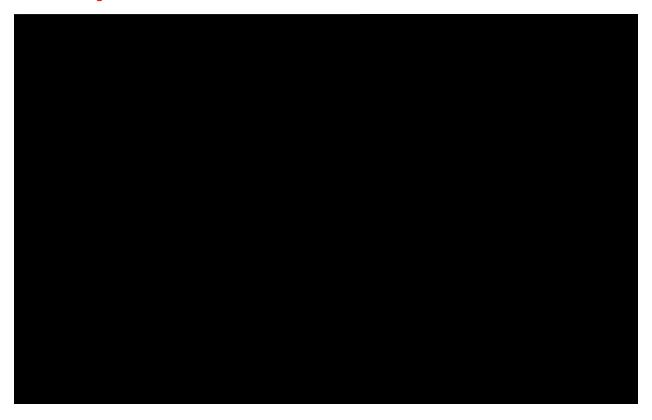

From this point it is self-explanatory.